### Vorlesung Mensch-Maschine-Interaktion

# **Limitations for the Design of Interactive Systems**

Ludwig-Maximilians-Universität München LFE Medieninformatik Andreas Butz & Albrecht Schmidt WS2004/2005

<http://www.medien.informatik.uni-muenchen.de/>

#### Limitations on Interactive System especially relevant for systems beyond the desktop • Computation bound – Time to complete a computation, systems keeps the user waiting Storage bound – Limitations to the amount of data that can be stored • Storage channel bound – transferring data between different types of memory (RAM – harddrive) • Graphics bound – Limitations to displaying information • Media capture bound – Limitations to for acquiring information / capturing Network bound – Access to networked resources

# **Computation**

- Unlimited processing for applications?
	- Standard office task on a PC (e.g. writing email) processor is often idle
- Not really…
	- Media intensive applications (e.g. video editing)
	- Scientific computing (e.g. simulations)
	- Mobile devices (e.g. mobile phone)
	- Embedded systems (e.g. heating controller)
- Strategies for interactive applications
	- Give interactive tasks high priority
	- Do calculations/processing before the user asks for them (while the system is idle) – this is difficult as it is often hard to predict what the user wants…
	- If computational results are not provided immediately indicate the duration and an option to pause or stop
	- Don't block the systems while doing computations (e.g. allow the user to interact while long term computations are done)

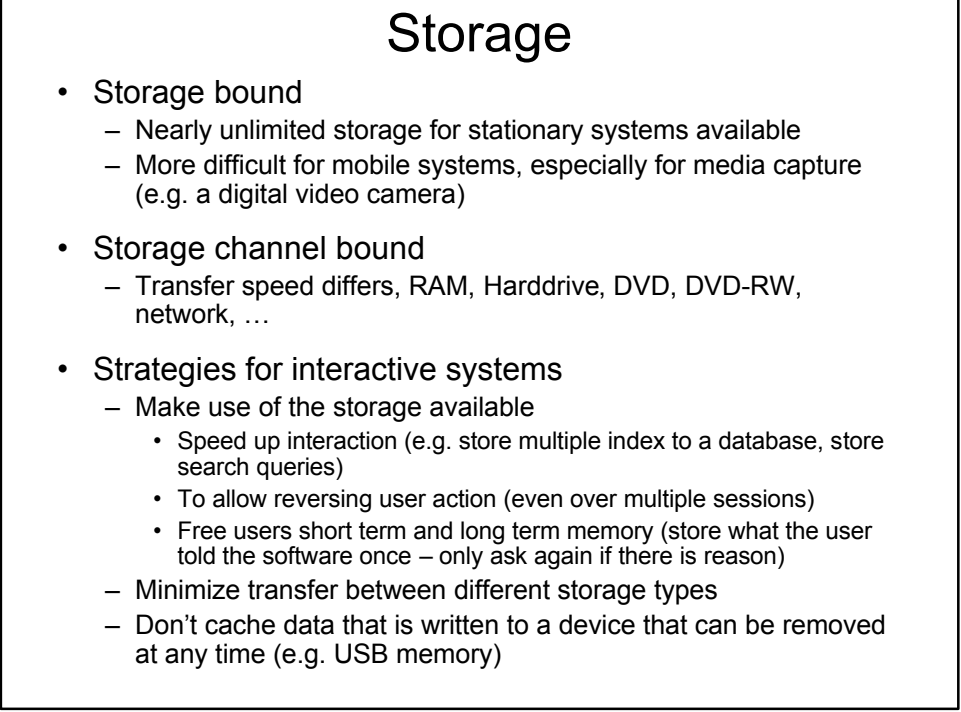

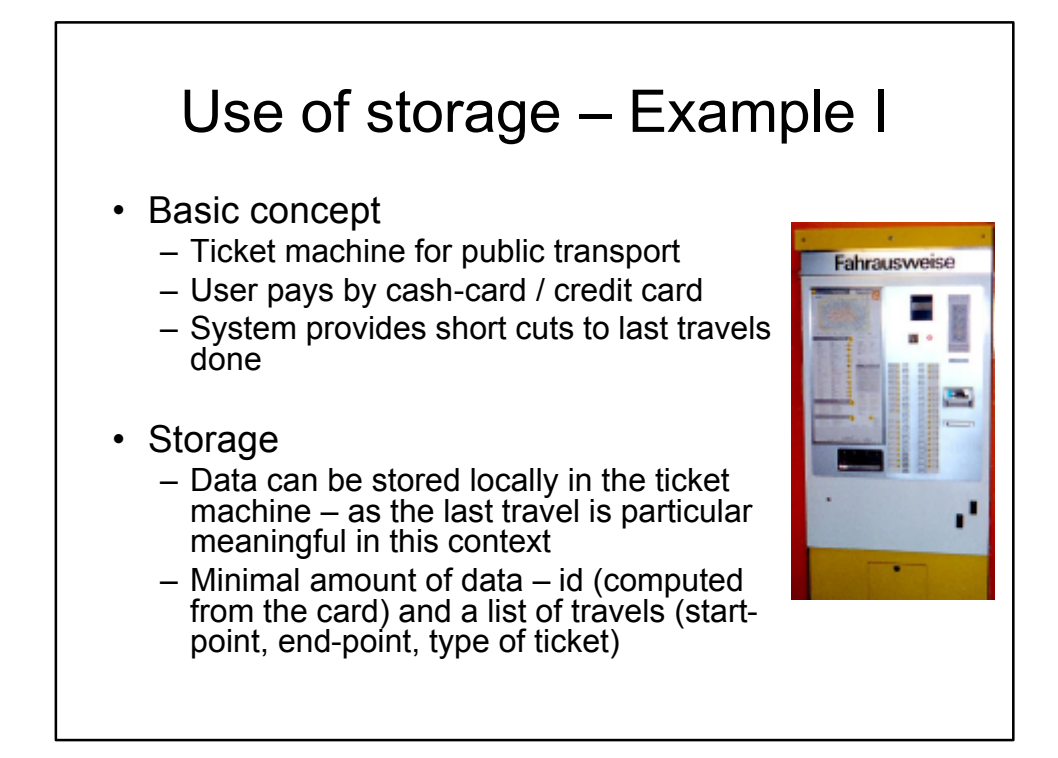

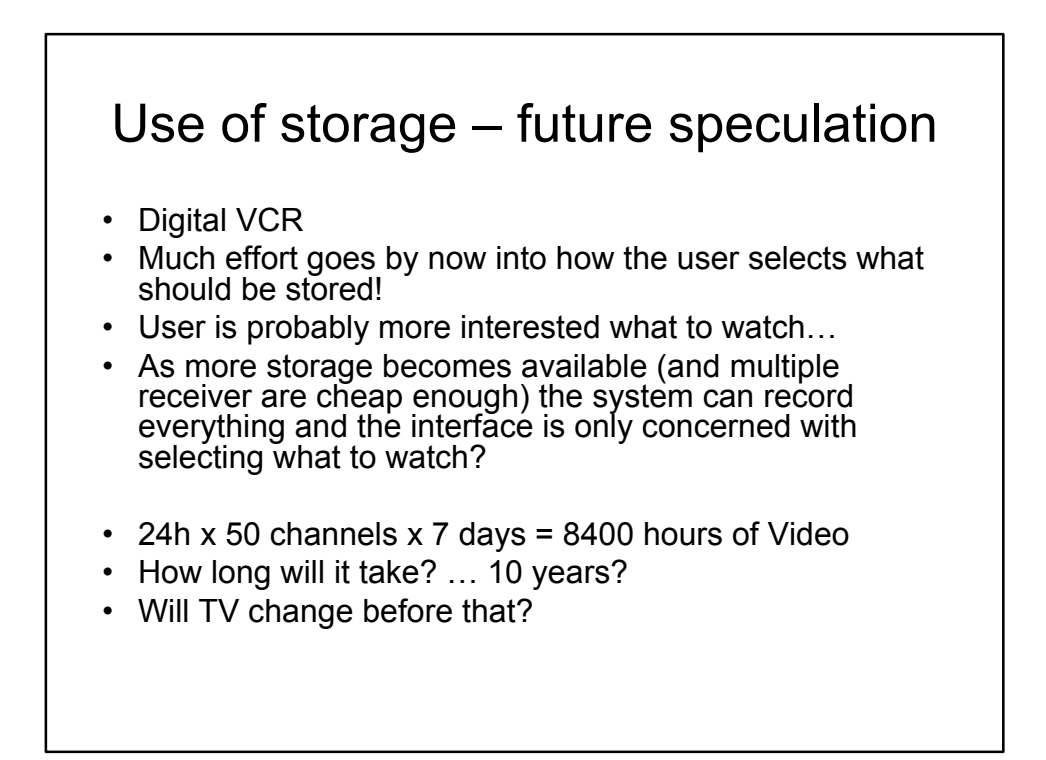

### Graphics Bound

- No problem for office applications
- Even multiple screens are no problem
- Gaming and Entertainment
	- Graphics and rendering are a limiting factor
	- High resolution video (digital cinema)
- CAD
	- Resolution and screen size a limiting factors
- Mobile devices
	- Inherent trade-off between device size and screen area
	- Rendering performance a limiting factor (e.g. mobile phone)
- **Strategies** 
	- Use the maximal display size available in the context
	- Use graphics hardware

### Network Bound

- Different types of networks
	- Local wired networks (e.g. 1GBit/s)
	- Local wireless networks (e.g. WiFi 54MBit/s, Bluetooth < 1MBit/s)
	- Global wired network (Internet)
	- "global" wireless networks (small bandwidth, e.g. GSM, UMTS)
- Issues for interactive applications
	- Bandwidth, throughput
	- Jitter
	- Delay
	- Reliability
- **Strategies** 
	- Design the system and interaction to fit the underlying network, e.g.
		- Unreliable network  $\rightarrow$  allow offline use
		- Low bandwidth network  $\rightarrow$  minimize data that is transferred (compression)
		- Network with long delay  $\rightarrow$  keep interaction local
	- some network short comings can be compensated by storage use

Vorlesung Mensch-Maschine-Interaktion

### **Principles and Guidelines**

Ludwig-Maximilians-Universität München LFE Medieninformatik Andreas Butz & Albrecht Schmidt WS2004/2005 <http://www.medien.informatik.uni-muenchen.de/>

# Principle 2: Follow the 8 Golden Rules

- Strive for consistency
- Enable frequent users to use shortcuts
- Offer informative feedback
- Design dialogues to yield closure
- Error prevention/handling
- Permit easy reversal of actions
- Support internal locus of control
- Reduce short-term memory load

*Shneiderman*

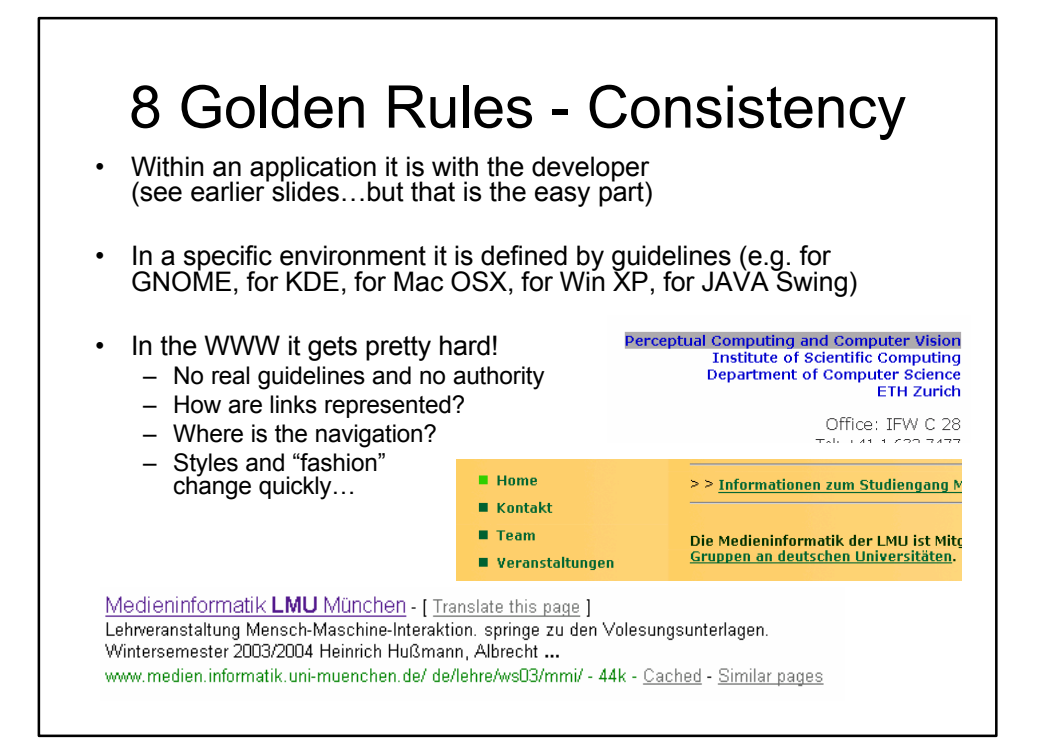

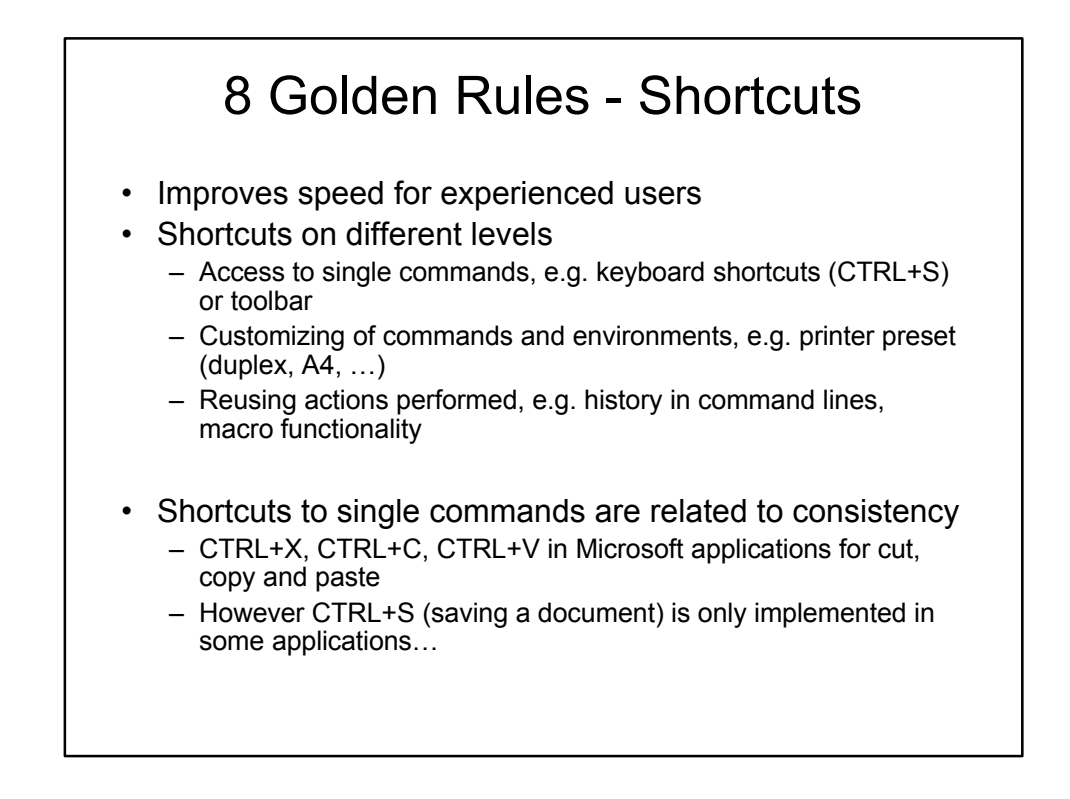

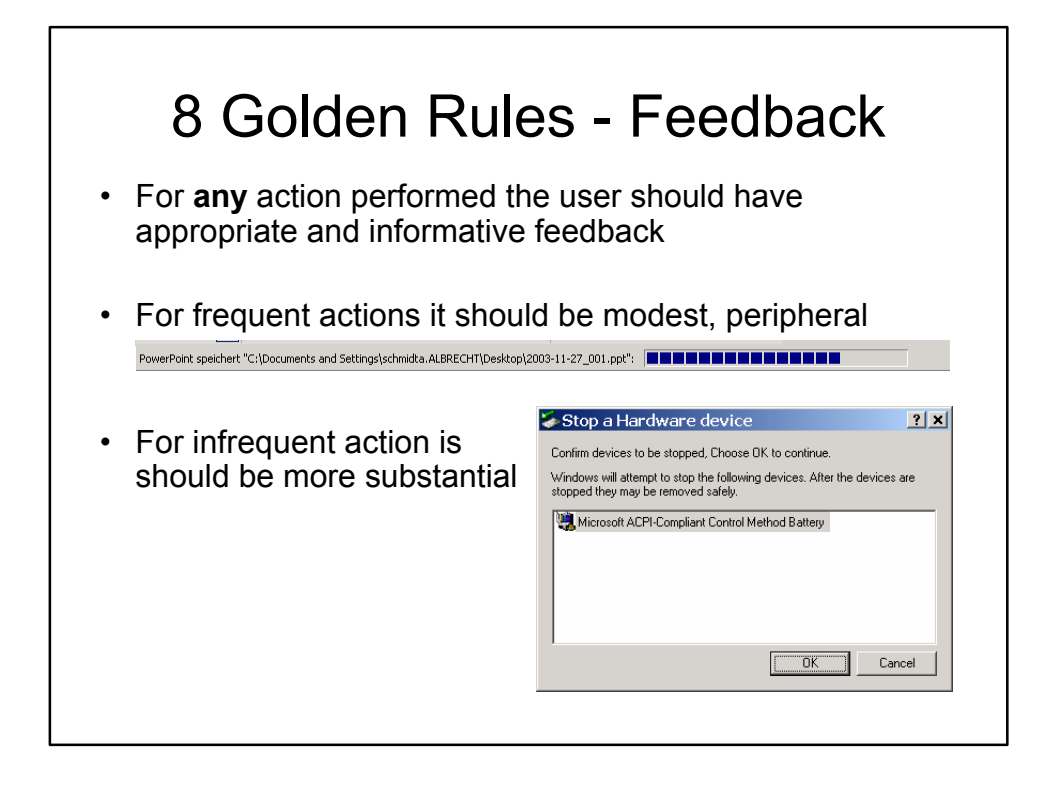

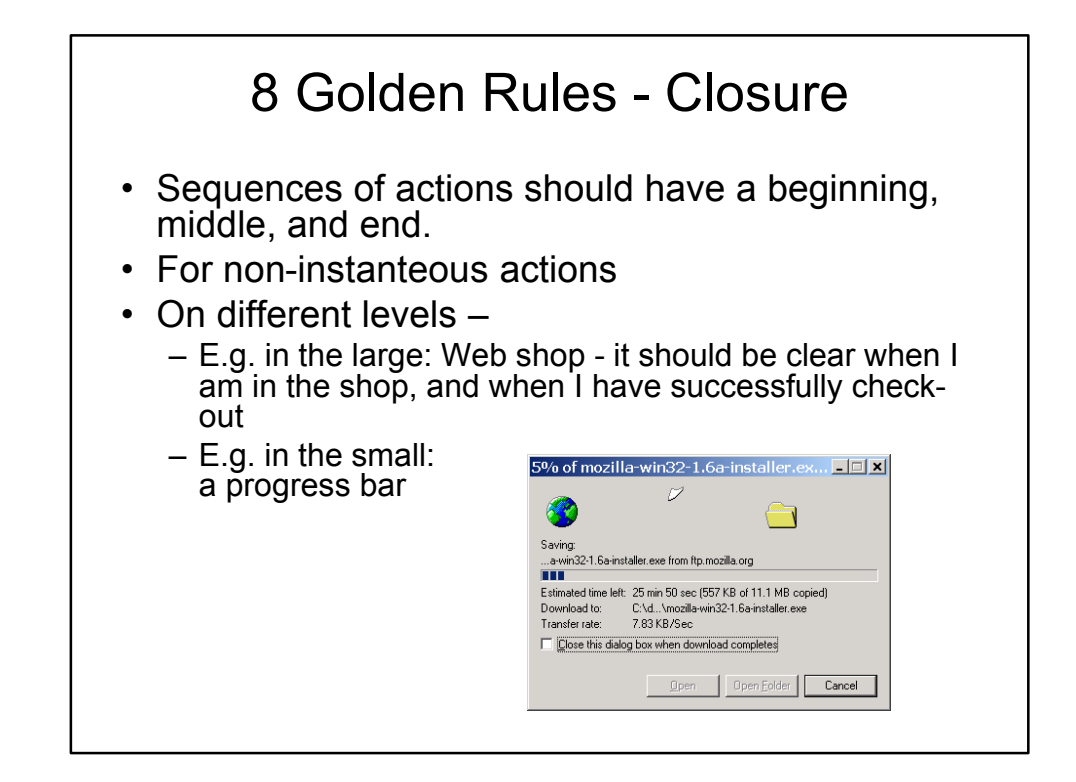

![](_page_7_Figure_1.jpeg)

# 8 Golden Rules – Permit Easy Reversal of Actions

- As a basic rule all actions should be reversible
- Providing UNDO functions (possibly with infinite depth)
- Allow undo of groups of actions
- Undo is not trivial if user is not going sequential
	- E.g. write a text, copy it into the clipboard, undo the writing  $\rightarrow$  the text is still in the clipboard!
- Reversal of action becomes a usage concept
	- Browser back-button is used for navigation (for the user a conceptual reversal of action)
	- Formatting of documents e.g. "lets see how this look, … don't like it, … go back to the old state"

![](_page_8_Figure_9.jpeg)

# 8 Golden Rules – Reduce Short-term Memory Load

- 7 +/- 2 chunks of information
- The system should remember not the user
- Examples that create problems
	- Multi-page forms where the user has to know at form N what she filled in in form N-1
	- Abbreviations introduced in one step and used in the following (e.g. user selects a destination  $-$  as the name of a city  $-$  and the system does the following steps by showing the airport code)
- Helpful
	- Make information that is required visible
	- Use memory aids (visual or audio)

![](_page_9_Figure_9.jpeg)

![](_page_10_Figure_0.jpeg)

### Understanding the types of Slips Users Make (Norman)

Capture errors

– Two actions with common start point, the more familiar one captures the unusual (driving to work on Saturday instead to the supermarket)

- Description errors
	- Performing an action that is close to the action that one wanted to perform (putting the cutlery in the bin instead of the sink)
- Data driven errors
	- Using data that is visible in a particular moment instead of the data that is well known (calling the room number you see instead of the phone number you know by heart)
- Associate action errors
	- You think of something and that influences your action. (e.g. saying come in after picking up the phone)
- Loss-of-Activation error  $\sim$  forgetting
	- In a given environment you decided to do something but when leaving then you forgot what you wanted to do. Going back to the start place you remember.
- Mode error
	- You forget that you are in a mode that does not allow a certain action or where a action has a different effect

# Confirmation is unlikely to prevent Errors (Norman)

- Example
	- User: "remove the file 'most-important-work.txt'"
	- computer: "are you sure that you want to remove the file 'most-important-work.txt'?"
	- User: "yes"
	- Computer: "are you certain?"
	- User: "yes of course"
	- Computer: "the file 'most-important-work.txt' has been removed"
	- User: Oops, damm
- A solution is to make the action reversible

# Hix and Hartson's guidelines

- 1. User centered design
- 2. Know the user
- 3. Involve the user
- 4. Prevent user errors
- 5. Optimize user operation
- 6. Keep control with the user
- 7. Help the user to get started
- 8. Give a task-based mental model
- 9. Be consistent
- 10.Keep it simple
- 11.Design for memory limitations
- 12.Use recognition rather recall
- 13.Use cognitive directness
- 14.Draw on real world analogies

# Hix and Hartson guidelines (2)

- 15.Use informative feedback
- 16.Give status indicators
- 17.Use user-centred wording
- 18.Use non-threatening wording
- 19.Use specific constructive advice
- 20.Make the system take the blame
- 21.Do not anthropomorphise
- Use modes cautiously
- Make user action reversible
- Get attention judiciously
- Maintain display inertia
- Organize screen to manage complexity
- Accommodate individual difference

(Hix and Hartson, Developing User Interfaces, Wiley, 1993)

# GNOME Guideline

- 1. Usability Principles
	- Design for People
	- Don't Limit Your User Base
	- Accessibility
	- Internationalization and Localization
	- Create a Match Between Your Application and the Real World
	- Make Your Application Consistent
	- Keep the User Informed
	- Keep It Simple and Pretty
	- Put the User in Control
	- Forgive the User
	- Provide Direct Manipulation
- 2. Desktop Integration
	- Placing Entries in the Applications Menu
	- Menu Item Names
	- …
- 3. Windows
	- Titles
	- …
	- Layout
	- Common Dialogs
- 4. Menus
	- The Menubar
	- Types of Menu
	- Drop-down Menus
	- …
	- Help
- 5. Toolbars
	- Appearance and Content
	- …
- 6. Controls
	- $-$
	- Sliders
	- Buttons
	- Check Boxes
	-

#### Specific Guidelines for Operating Systems, Window Managers, and the WWW Some Examples:

- Introduction to the Apple Human Interface Guidelines <http://developer.apple.com/documentation/UserExperience/Conceptual/OSXHIGuideli> nes/index.html (examples in the PDF page 44,56,65,131,183,194)
- KDE User Interface Guidelines <http://developer.kde.org/documentation/design/ui/> <http://developer.kde.org/documentation/standards/kde/style/basics/>
- Palm OS® User Interface Guidelines [http://www.palmos.com/dev/support/docs/ui/UIGuide\\_Front.html](http://www.palmos.com/dev/support/docs/ui/UIGuide_Front.html)
- MSDN User Interface Design and Development <http://msdn.microsoft.com>
- GNOME Human Interface Guidelines (1.1 DRAFT) [http://developer.gnome.org/projects/gup/hig/draft\\_hig\\_new/](http://developer.gnome.org/projects/gup/hig/draft_hig_new/)
- Web Guidelines??? http://www.webstylequide.com/ ... and many others!

![](_page_13_Figure_7.jpeg)

### Vorlesung Mensch-Maschine-Interaktion

## **Process, Methods & Tools**

Ludwig-Maximilians-Universität München LFE Medieninformatik Andreas Butz & Albrecht Schmidt WS2004/2005 <http://www.medien.informatik.uni-muenchen.de/>

![](_page_14_Figure_3.jpeg)

#### Development Process

Separation between interaction design and technical design

- For interactive applications a separation into a two stage process is often advisable
- 1st Interaction design (iterative)
	- concept
	- Interaction analysis
	- Prototypes
	- Evaluation
	- Stable and tested design
- 2nd technical realization
	- Technical analysis
	- Technical specification (e.g. architecture, platform)
	- Implementation
	- Evaluation and Quality management

![](_page_15_Picture_14.jpeg)

![](_page_16_Figure_0.jpeg)

- Collect as many ideas/issues as possible
- Rules
	- During brainstorming NO criticism is allowed
	- Developers must not say "this can't be implemented"
	- Graphics designers are not to comment on drawing styles
- Do a selection in a second step

![](_page_16_Picture_7.jpeg)

(Pin&Play Meeting, July 2002, Lancaster)

![](_page_16_Picture_9.jpeg)

# Brainstorming Sessions III

- Organize the ideas
	- Involve everybody
	- Identify concepts and themes
	- Group ideas that express the same concept or belong to a common theme
	- Identify conflicting ideas
	- Identify parallel ideas
	- Identify ideas that exclude each other
- Document the results!!!
	- Capture the raw material (usually you won't need it but it is no effort…)
	- Extract the design/product concepts
	- In the best case you have several competing concepts that can evaluated

![](_page_17_Picture_12.jpeg)

![](_page_17_Picture_13.jpeg)

# Guidelines for Ethnographic Observation in HCI (Shneiderman, chapter 3)

- **Preparation** 
	- Understand the current system in the context of the organization and culture – don't be ignorant!
	- Describe the goals of the observation and prepare questions
	- Get permissions for observations and interviews
- Field Study
	- Establish contact, talk to people
	- Observe, interview, and collected data in situ
	- Document observations
- Analysis
	- Compile data, summaries and quantify
	- Provide interpretation of the data
	- Refine the goals and record issues about the process
- Reporting
	- Describe findings possibly for different audiences

## Ethnographic Observation in HCI Video Observation

- Capture work practices on video (consider legal and ethical issues)
	- Different view points simultaneously
		- Camera overlooking the workplace
		- Camera looking from the screen to the user
		- Camera capturing what the user sees (e.g. camera mounted to glasses)
- User's view often provides significant insight
- Asking user's to talk (to describe) while doing a task provides generally a lot of useful information
- Raw material alone is of little value need for analysis
- Analyzing video observations is hard and time consuming!
- Can be very useful
	- Multiple people interact (and observation of an individual and the whole group is of interest)
	- for tasks that are done very quickly or hard to observe
	- where observation is not possible (e.g. for safety or security reasons)
- Users may not like it! If they agree a person observing them they still may disagree to be videoed